# Test Document

Black Lady

 $2017 - 02 - 11$ 

概要

This is a pandoc test . . .  $\,$ 

## 目次

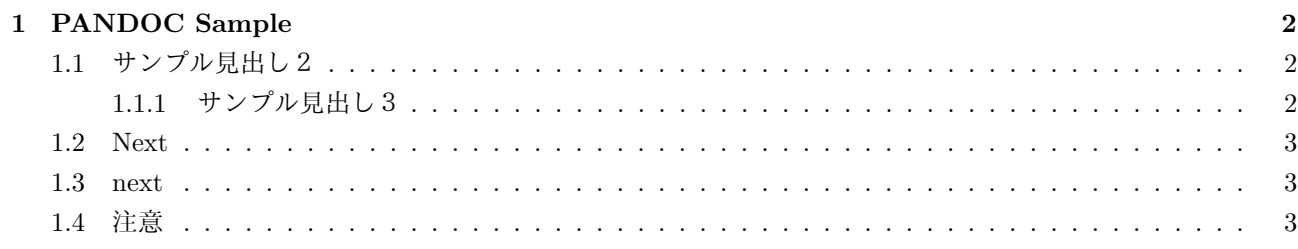

### <span id="page-1-0"></span>**1 PANDOC Sample**

<span id="page-1-1"></span>**1.1** サンプル見出し2

<span id="page-1-2"></span>**1.1.1** サンプル見出し3

```
int main(int argc, char **argv)
{
 printf "Hellow World !\n";
}
```
#### 表 1: すごい表 {#tbl:table1}

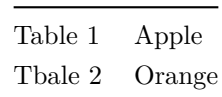

### <span id="page-2-0"></span>**1.2 Next**

- hoge 1
- hoge 2
- hoge  $3$
- 1. foo 1
- 2. bar 1
- 3. bar 2
- 4. foo 2
- 5. foo 3

#### <span id="page-2-1"></span>**1.3 next**

テスト書き込みは OK です?

どのように出力されるかな?

#### <span id="page-2-2"></span>**1.4** 注意

1. [@tbl:table1] のように表にラベルをつけるときは:タイトル {#tbl:tabl} のように {} の前にスペースが 必要